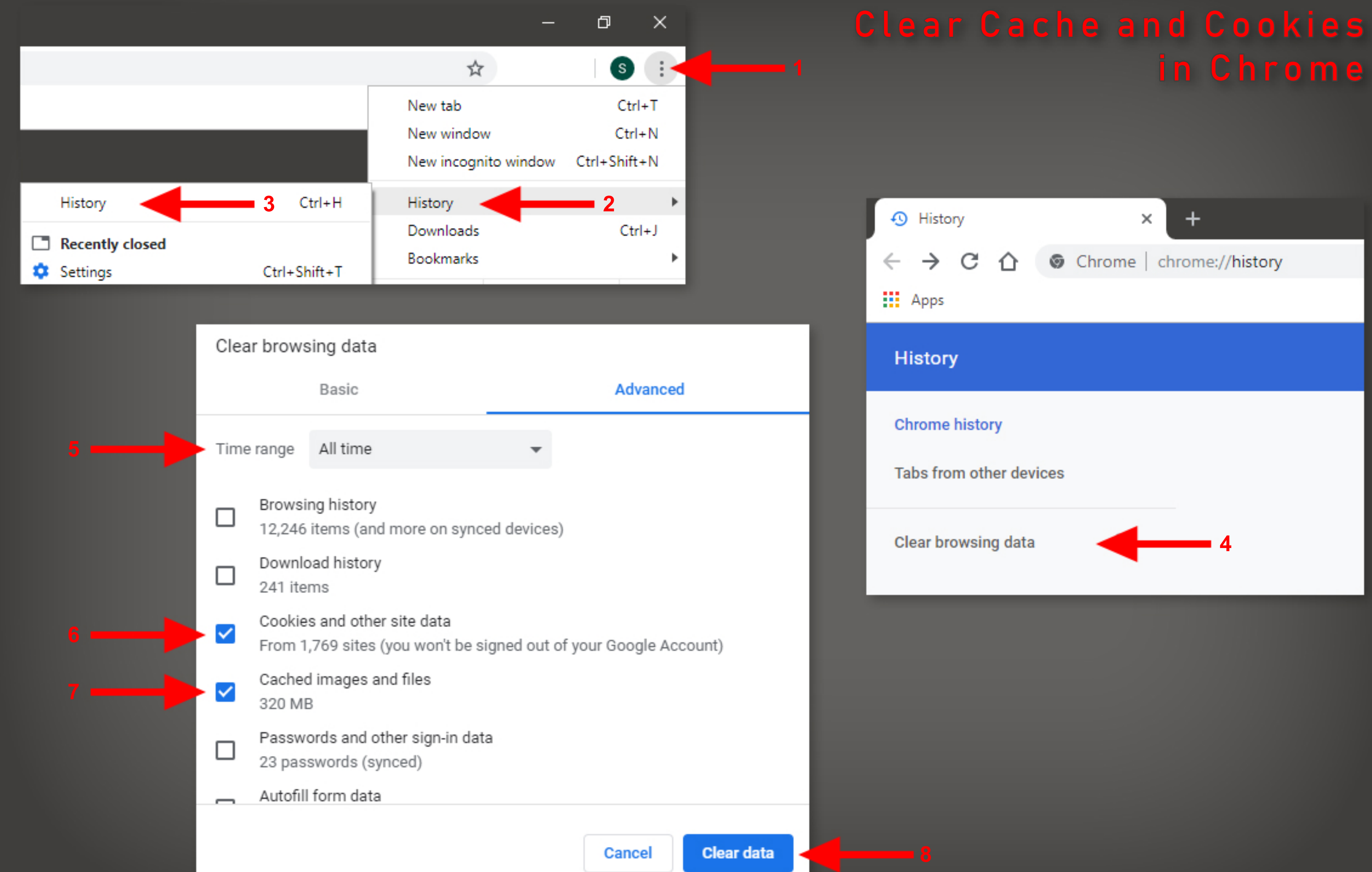

## inChrome